# **Mode d'emploi**

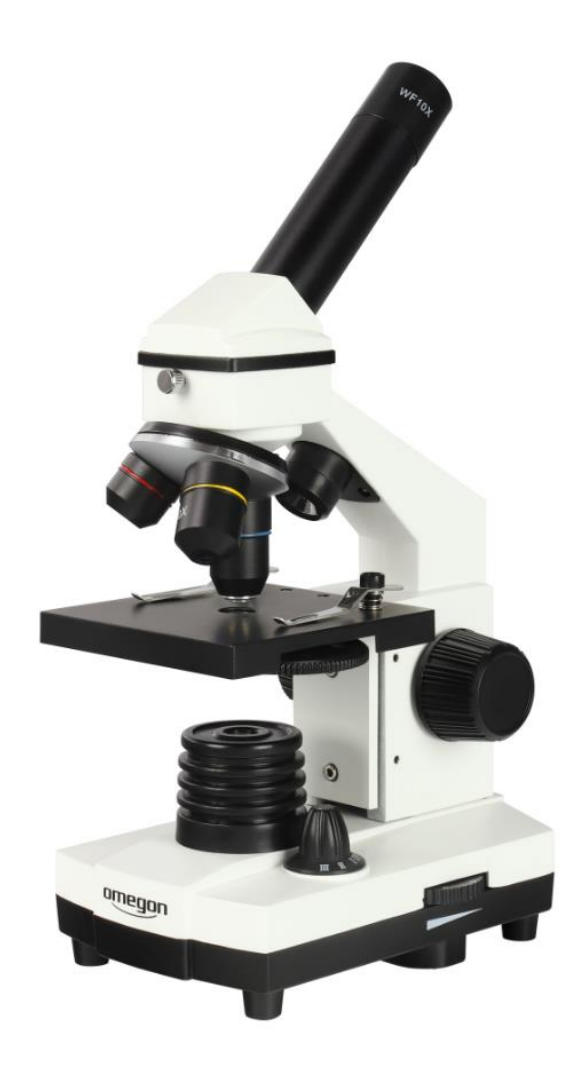

## *Omegon® VisioStar*

Version française 07.2019 Rév. A *Référence no 62234* 

### *Omegon® VisioStar*

*Félicitations pour l'achat de votre nouvel Omegon® VisioStar*. *Le microscope VisioStar d'Omegon est un appareil*  fascinant avec lequel vous pouvez explorer le microcosme. Débuter ce passe-temps est particulièrement facile *avec ce microscope, parce que vous bénéficiez déjà d'un ensemble complet d'accessoires vous permettant de vous lancer tout de suite.* 

#### **1. Préparation.**

Avant d'entrer dans le monde de l'infiniment petit, familiarisez-vous d'abord avec l'appareil et ses accessoires. Placez votre microscope sur une surface plane et stable. Il est préférable d'installer votre lieu de travail de façon à ce que vous puissiez effectuer vos observations au microscope confortablement assis sur une chaise. Plus vous observez de façon détendue, plus vous apprécierez la microscopie. L'instrument nécessite une alimentation 220-230V pour fonctionner, il doit donc y avoir une prise de courant à proximité.

#### **1.1. Volume de livraison**

L'Omegon VisioStar est livré dans un coffret de transport robuste. Il accueille votre microscope et tous ses accessoires. Vous êtes certainement tenté de vous lancer dans l'observation au microscope dès maintenant, mais prenez d'abord le temps d'examiner chaque élément. Ouvrez le coffret et placez le microscope sur une table.

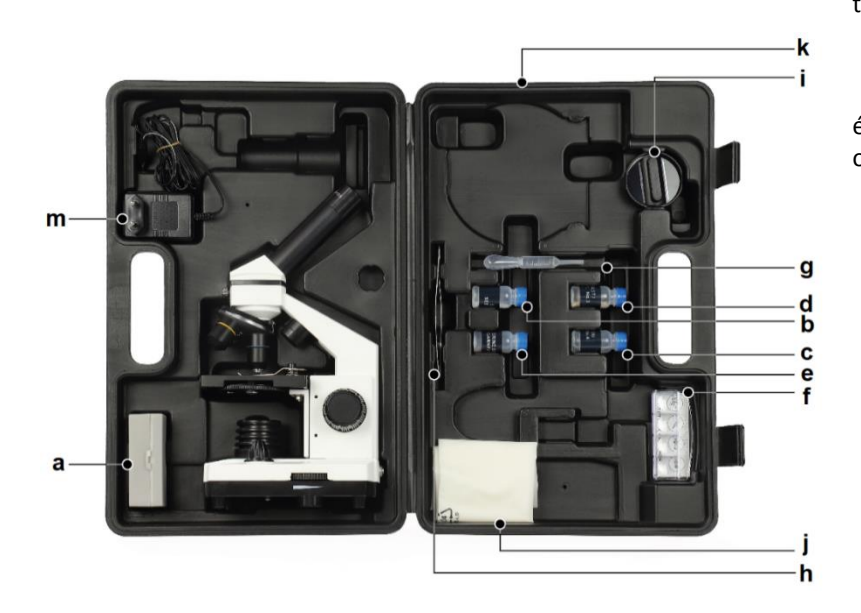

**a.** Récipient avec 5 échantillons préparés durables et 5 porteobjets

- **b.** Sel ; **c.** Gum Media ; **d.** Levure ; **e.** Œufs de crevettes ; **f.** Boîte de Pétri ; **g.** Pipette ; **h.** Pincette ; **i.** Microtome manuel ; **j.** Housse antipoussière ;
- **k.** Coffret en plastique ;
- **m.** Bloc d'alimentation.

#### **1.2. Les différentes parties de l'Omegon VisioStar.**

- **1.** Tube oculaire avec vue à 45°
- **2.** Tête de microscope rotative ;
- **3.** Vis de serrage ;
- **4.** Éclairage par lumière incidente ;
- **5.** Tourelle d'objectifs ;
- **6.** Objectifs 4x/10x/40x ; **7.** Table porte-objets ;
- **8.** Ressorts de serrage pour la préparation ;
- **9.** Molette de filtres de couleur ;**10.** Molette de focalisation ;
- **11.** Éclairage par lumière transmise ;
- **12.** Interrupteur 3 niveaux pour l'éclairage ;
- **13.** Molette de gradation ;
- **14.** Pied de microscope ;
- **15.** Oculaire WF 10x.

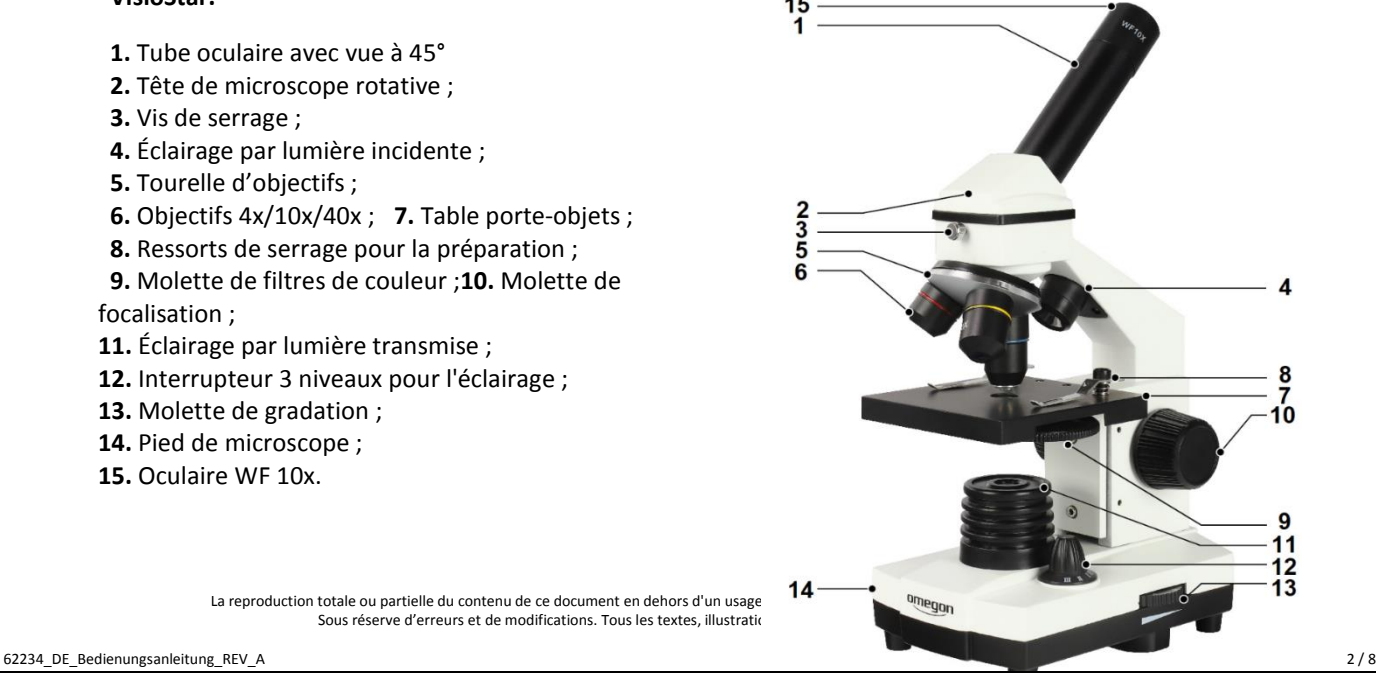

La reproduction totale ou partielle du contenu de ce document en dehors d'un usage  $14$ Sous réserve d'erreurs et de modifications. Tous les textes, illustrations

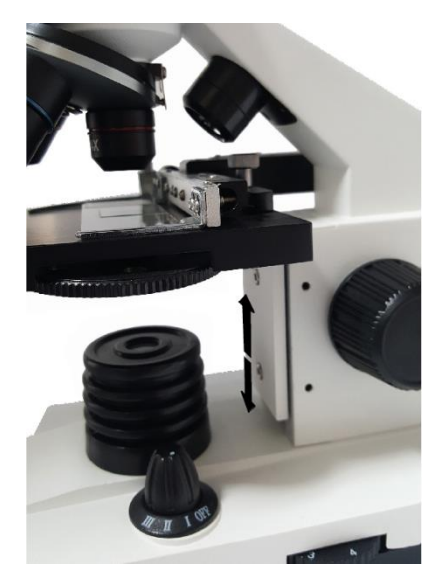

**1.2.1. Oculaire, objectif et porte-objets.** Comme tout microscope, l'Omegon VisioStar se compose de différents segments. Les éléments les plus importants de l'instrument sont l'oculaire (15), les objectifs (6) et la table porte-objets (7). Le principe est très simple : L'objectif est centré sur la table porte-objets sur laquelle un objet est placé. L'objectif fonctionne comme une loupe, il produit une image à une certaine distance focale. L'oculaire est l'élément à travers lequel vous regardez avec votre œil. Il s'agit généralement d'une structure composée de plusieurs lentilles qui grossit l'image produite par l'objectif. De cette façon, vous pouvez rendre visibles les objets les plus minuscules, tels que les cellules d'un oignon ou la moelle d'un cheveu humain. L'oculaire (15) et l'objectif (6) forment une unité et constituent un ensemble comme les roues sur une voiture.

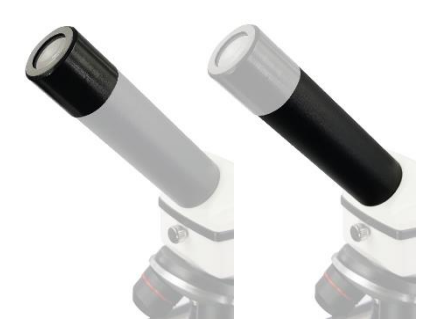

**1.2.2. La vision du VisioStar.** La partie supérieure du microscope se compose d'un tube oculaire (1) incliné à 45°, dans lequel vous insérez ensuite l'oculaire. En dessous se trouve la tête (2), qui dispose d'un prisme pour une vue confortable. Une petite vis moletée (3) est située sur la partie frontale. Si vous la desserrez un peu, vous pouvez déplacer la vue légèrement vers la droite ou la gauche.

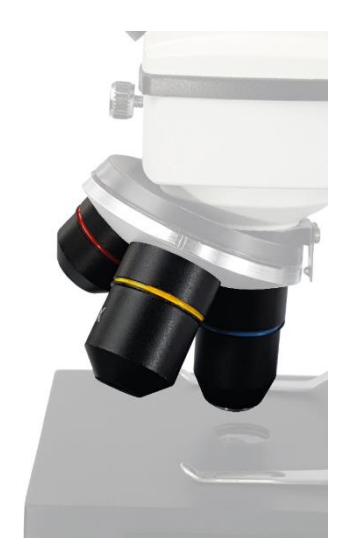

**1.2.3 La tourelle d'objectifs.** La tourelle d'objectifs (5) se trouve juste sous la tête du microscope (2). Elle possède trois ouvertures dans lesquelles sont vissées trois objectifs différents (6). Elles ont des longueurs différentes. Chaque objectif est codé par couleur pour vous permettre de les distinguer plus facilement. Si vous tournez une fois la tourelle d'objectifs (5) à titre d'essai, vous remarquerez qu'elle s'enclenche en place. C'est toujours le cas lorsqu'un objectif est en position d'observation (centre de l'axe lumineux).

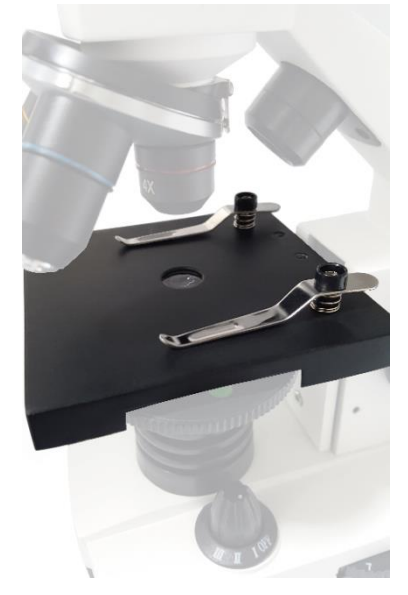

**1.2.4 La table porte-objets.** Placez ensuite les échantillons préparés que vous voulez examiner sur la table porte-objets (7). Vous trouverez deux ressorts de serrage de préparation (8) sur le dessus qui fixent la préparation respective sur la table porte-objets. Lorsque vous serrez les porte-objets (a), ils sont maintenus de sorte que vous puissiez toujours les déplacer manuellement sous l'objectif. La table porte-objets (7) se trouve toujours dans une certaine position, mais elle peut être ajustée. Vous trouverez deux grandes molettes de focalisation noires (10) à droite et à gauche de l'Omegon VisioStar. En les tournant, vous remarquerez comment la table monte ou descend.

#### **Important**

Ces molettes de focalisation servent au réglage de la netteté. Par le mouvement de la table, vous obtenez la netteté optimale.

*Fig. 6 La table porte-objets.*

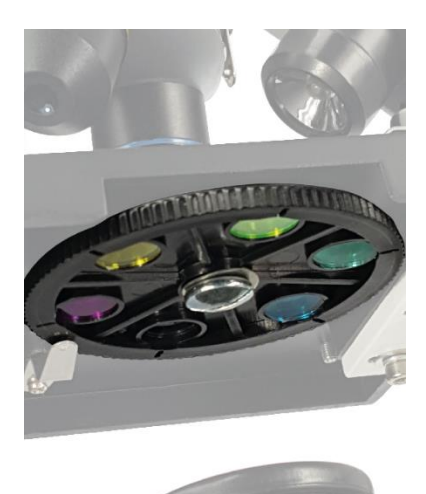

**1.2.5 Molette de filtres avec filtres de couleur** Sur le côté du porteobjets, vous trouverez une molette de filtres (9) avec cinq filtres de couleur différents. Ils peuvent être utilisés pour améliorer le contraste, en particulier pour des objets incolores. Il suffit de tester pour trouver le filtre le plus efficace sur votre objet.

**Attention** L'objectif, les échantillons préparés et la table ne doivent pas se heurter.

#### **1.2.6 L'éclairage de l'Omegon VisioStar.**

Dans la partie inférieure, vous pouvez voir l'éclairage LED (11) de l'instrument. Une LED blanche, très lumineuse assure un éclairage optimal de votre préparation. Votre microscope Omegon VisioStar possède un système d'éclairage à trois niveaux :

- 1. Éclairage par lumière transmise (11)
- 2. Éclairage par lumière incidente (4)
- 3. Éclairage par lumière transmise et incidente

Sélectionnez l'une des positions à l'aide d'un commutateur rotatif (12) :

- OFF
- I pour la lumière transmise
- II pour la lumière incidente
- III pour la lumière transmise et incidente

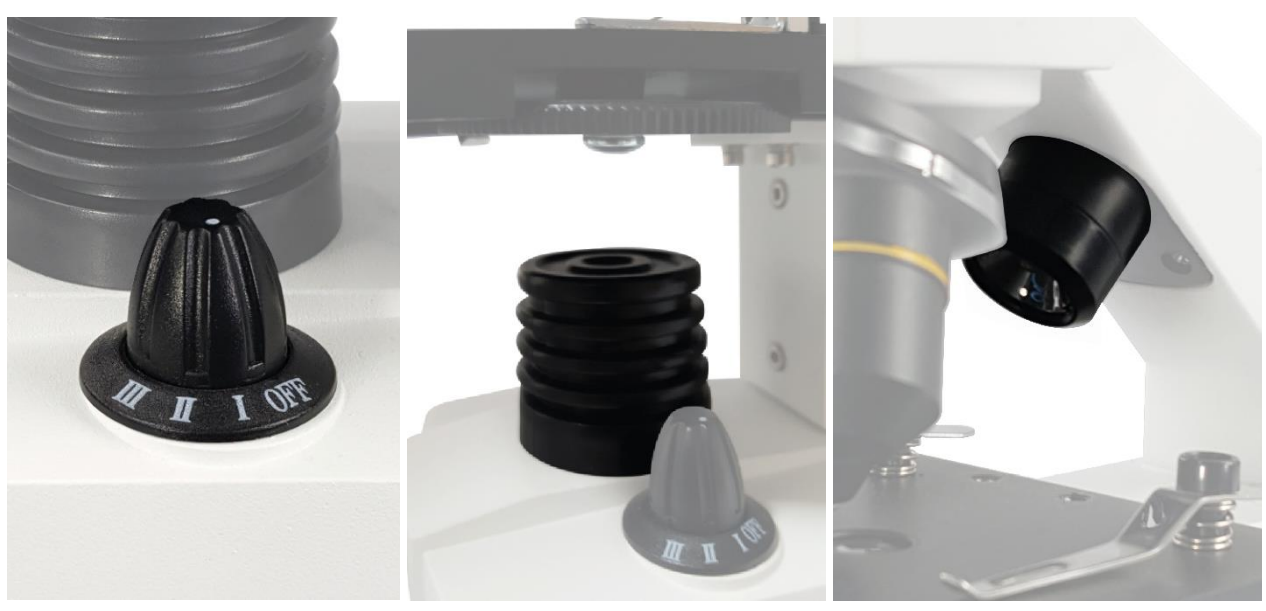

*Fig. Commutateur rotatif Fig. Lumière transmise Fig. Lumière incidente*

Sur le côté gauche, l'ensemble de l'éclairage peut être réglé en continu à l'aide d'une molette rotative (13). Pour avoir une idée du degré de la gradation, vous trouverez une échelle de 1 à 8 pour la position réglable en continu.

Le boîtier de votre microscope Omegon VisioStar est en métal, vous disposez donc d'un instrument stable qui vous procurera de nombreuses années de plaisir d'observation.

**2. Et c'est parti : l'Omegon VisioStar est prêt pour l'observation.** Trouvez un endroit confortable pour observer afin que la microscopie devienne une expérience inoubliable pour vous. Un bloc d'alimentation (m) est inclus dans les accessoires, que vous pouvez brancher dans votre prise de courant domestique. Il vous suffit de brancher la fiche creuse dans la prise prévue à cet effet située à l'arrière du microscope.

> **Astuce** Avant la mise en service, assurez-vous que l'interrupteur rotatif (12) est en position OFF. Ne l'actionnez pas avant d'avoir installé l'alimentation électrique.

**2.1. Observation pratique.** Avant de commencer, assurez-vous toujours que la table porte-objets (7) est entièrement abaissée. Ce point est très important pour éviter d'endommager les objectifs.

**2.2. Oculaires et grossissement** La livraison comprend un oculaire (15) avec les désignations WF10x. Pour l'observation, il suffit d'insérer l'oculaire dans le tube de l'oculaire (1). Le grossissement est toujours calculé en relation avec les objectifs du revolver d'objectifs. Les objectifs ont les valeurs 4x, 10x et 40x.

**Astuce**

Avant la mise en service, assurez-vous que l'interrupteur rotatif (12) est en position OFF. N'allumez pas l'instrument avant d'avoir branché le bloc d'alimentation.

> **Comment calculer le grossissement total du microscope** Grossissement de l'oculaire x grossissement de l'objectif Exemple : WF10x x objectif 10x = grossissement 100x

Commencez toujours par le plus petit grossissement : vous disposez alors d'une grande plage de focalisation et protégez en outre le microscope des dommages. Vous pouvez trouver la netteté optimale en tournant lentement la grande molette de focalisation (10) à droite et à gauche du microscope. Augmentez lentement le grossissement - toujours étape par étape. Dans ce cas, il vous suffit d'effectuer des corrections fines avec la molette de mise au point.

Augmentez le grossissement en tournant la tourelle, c'est-à-dire en changeant les objectifs.

**Attention** Lorsque vous modifiez le grossissement. veillez toujours à laisser suffisamment d'espace entre l'objectif et la préparation.

**2.3. Votre première observation d'essai.** L'*Omegon® VisioStar* est livré avec un récipient contenant 5 échantillons préparés durables prêts à l'emploi (a). Vous pouvez commencer l'observation au microscope dès maintenant. De plus, il y a 5 porte-objets dans les échantillons préparés durables. Ils ne peuvent être utilisés qu'avec des verres de protection en option.

#### *Attention : Les verres de protection ne sont pas inclus dans le contenu de la livraison.*

Pour votre première observation, sortez un des échantillons préparés durables de la boîte de rangement. La meilleure façon de saisir le porte-objets est de le tenir fermement entre le pouce et l'index. Veuillez noter que le porte-objets est en verre, il peut se briser si une pression trop importante est exercée.

- Adoptez une position confortable (de préférence assise) devant le microscope et placez soigneusement le porteobjets sur la table porte-objets. Soulevez légèrement les ressorts de serrage (8) au préalable et poussez la préparation sous ces ressorts de serrage.
- Le microscope permet d'éclairer des objets aussi bien par le bas que par le haut. L'éclairage par le haut est utile pour les objets minces et opaques tels que les timbres. Cependant, pour votre observation d'une préparation durable, vous n'avez besoin que de lumière transmise, c'està-dire d'un éclairage par le bas. Passez l'interrupteur (12) de la position OFF à la position I. L'éclairage LED s'allume immédiatement par le bas.
- Veillez à ce que la molette de filtres (9) soit positionnée de manière à ce que la lumière puisse passer à travers une ouverture. Il est préférable de se passer d'un filtre de couleur dans un premier temps.
- 
- Déplacez maintenant la table porte-objets (7) vers le bas jusqu'à ce qu'elle touche légèrement la butée. Insérez maintenant l'oculaire WF 10x (15) dans le tube de l'oculaire (1) et tournez la tourelle jusqu'à ce que l'objectif 4x (6) s'enclenche.
- Vous pouvez déjà voir la préparation à l'œil nu. Faites glisser maintenant le porte-objets avec la préparation à travers le champ de vision de l'oculaire à travers le faisceau lumineux transmis par le microscope pendant l'observation de cette préparation. **Attention :** Une table en croix appropriée est disponible en option. Elle permet de déplacer la préparation sur deux axes à l'aide de réglages fins (référence n° # 62506).

- Si la lumière est trop brillante pour vous, atténuez-la un peu (13). Vous pouvez approcher l'oculaire de très près avec votre œil. Vos cils peuvent toucher légèrement l'oculaire.
- Tout en regardant à travers l'oculaire (10), tournez la molette de focalisation jusqu'à ce que la netteté soit atteinte. Au début, l'image peut sembler floue et blanche, puis une ombre semble se former à partir du blanc.
- Vous êtes maintenant prêt à augmenter le grossissement : il vous suffit de tourner l'objectif 10x en position. La préparation apparaît à nouveau floue, mais après avoir tourné doucement la molette de mise au point (10), elle devient à nouveau nette. Vous serez étonné du nombre de détails que vous pouvez déjà voir à un grossissement 100 x.

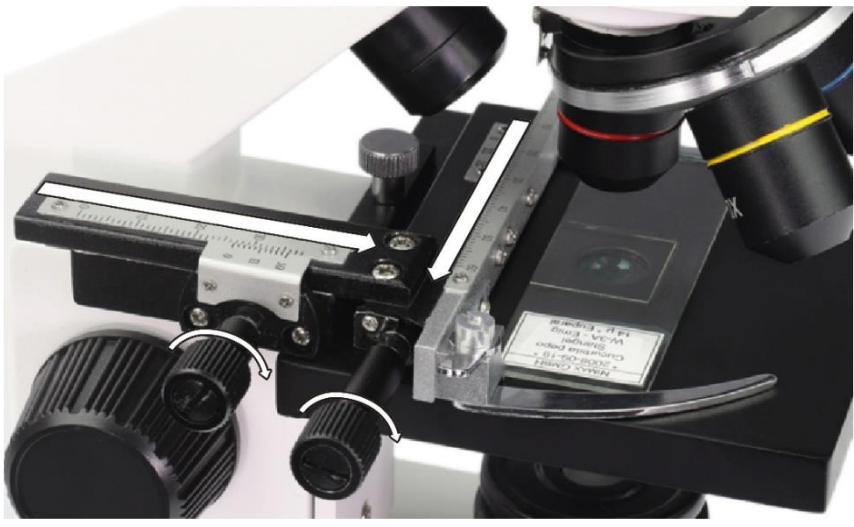

*Fig. Utilisation de la table en croix disponible séparément (réf. 62506)*

#### **Remarque importante**

Si le microscope est destiné à un enfant, nous recommandons d'enlever le microtome (noir avec lame de rasoir) ou de l'utiliser uniquement sous la surveillance d'un adulte.

Vos accessoires comprennent également une pincette (h), un microtome (i) pour les coupes fines et quatre contenants de contenus différents (Gum Media, levure, sel et œufs de crevettes) (b-e).

C'est votre excursion dans le microcosme, approfondissez-la, car il y a des choses fascinantes à découvrir !

**2.4. Échantillons préparés** Avec votre microscope, vous pouvez maintenant confectionner vos propres échantillons préparés et les examiner en détail. La méthode la plus simple consiste à utiliser une préparation fraîche**:**

#### **2.4.1. Confection d'une préparation fraîche**

- Prenez un porte-objets propre.
- À l'aide de la pipette, ajoutez une goutte d'eau (de préférence de l'eau distillée) au centre du porte-objets.
- Utilisez une pince à épiler (h) pour placer l'objet dans la goutte d'eau.
- Placez soigneusement un verre de recouvrement (en option) latéralement par rapport à la goutte d'eau et posez-le doucement dessus.

Les échantillons préparés fraîches ne tiennent pas longtemps, mais vous pouvez obtenir une préparation durable avec le « Gum Media ». Au lieu d'eau, placez un peu de Gum Media sur le porte-objets, mettez la préparation à l'intérieur et placez le couvercle en verre sur le dessus. Après le temps de durcissement nécessaire, vous obtenez une préparation durable.

**3. Nettoyage et entretien** Avec l'Omegon VisioStar, vous avez acquis un instrument de haute qualité. Manipulé avec soin, il vous rendra service pendant de nombreuses années. Il est particulièrement important de protéger le microscope de la poussière. Après l'observation, remettez-le dans son coffret de transport (k) ou utilisez la housse de protection (j) qui se trouve dans les accessoires.

Lorsque vous retirez l'oculaire, n'oubliez pas de toujours couvrir le tube avec le couvercle de protection.

Il n'est pas nécessaire de dévisser les objectifs, de cette façon, aucune poussière ne peut pénétrer à l'intérieur par le bas.

Si jamais les objectifs sont recouverts de poussière, essuyez-les soigneusement avec un pinceau à poussière optique. Pour les saletés tenaces, vous pouvez utiliser un nettoyant optique ou de l'isopropanol (alcool) disponible en pharmacie. Assurez-vous d'utiliser des chiffons de nettoyage optiques ou similaires.

Il arrive parfois que la table porte-objets soit souillée de liquides. Nettoyez-la le plus rapidement possible avec un essuie-tout.

> **Astuce** N'exagérez pas le grossissement ! Un plus grand grossissement ne signifie pas nécessairement une meilleure image. Découvrez quel grossissement donne le meilleur résultat.

Une fixation de la table en croix adaptée est également proposée comme accessoire sur notre site :

**Référence n° 62506** – Table en croix Omegon

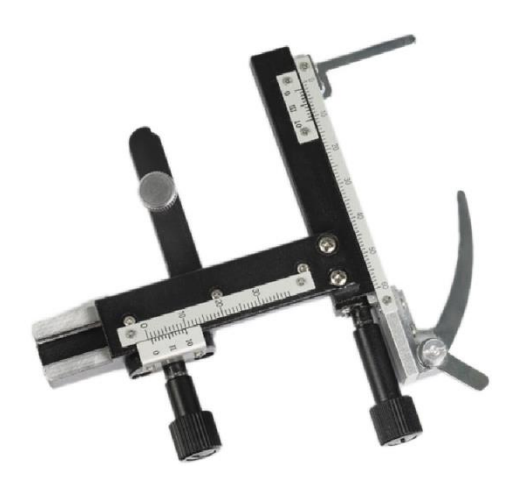

© nimax GmbH 2019